## **FiftyWeb Submitting bids via upload of xml-documents**

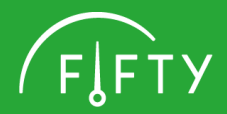

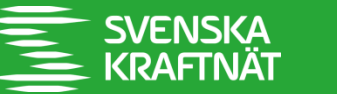

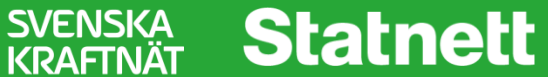

## **Submitting bids via upload of xml-documents in FiftyWeb**

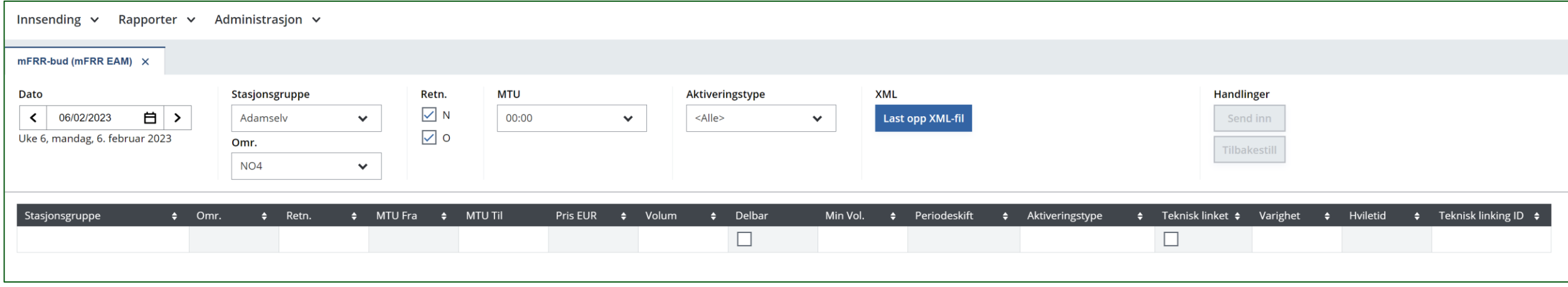

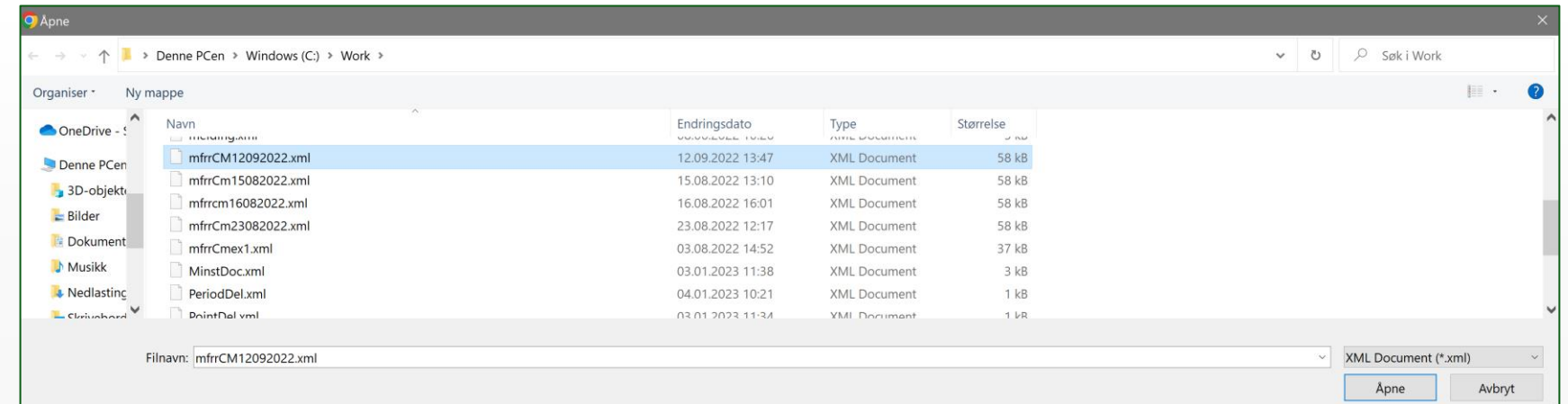

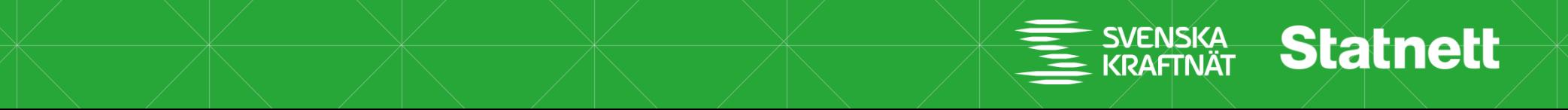

 $\sqrt{F}$ FTY

## **Submitting bids via upload of xml-documents in FiftyWeb**

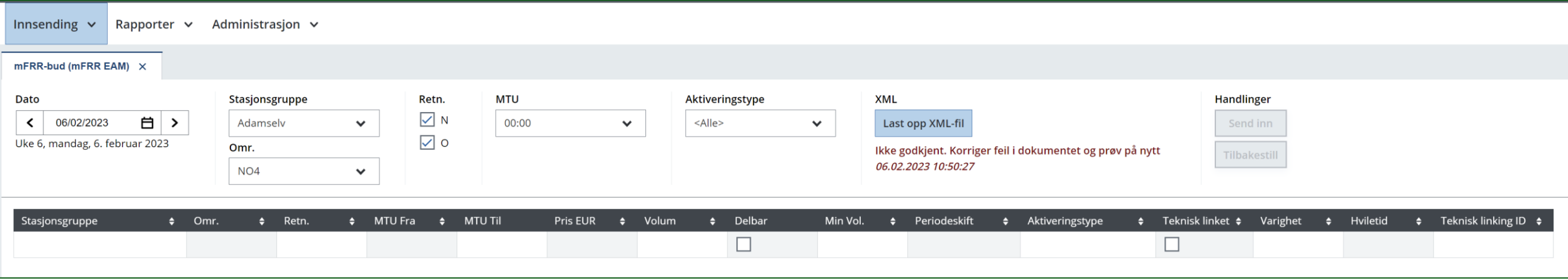

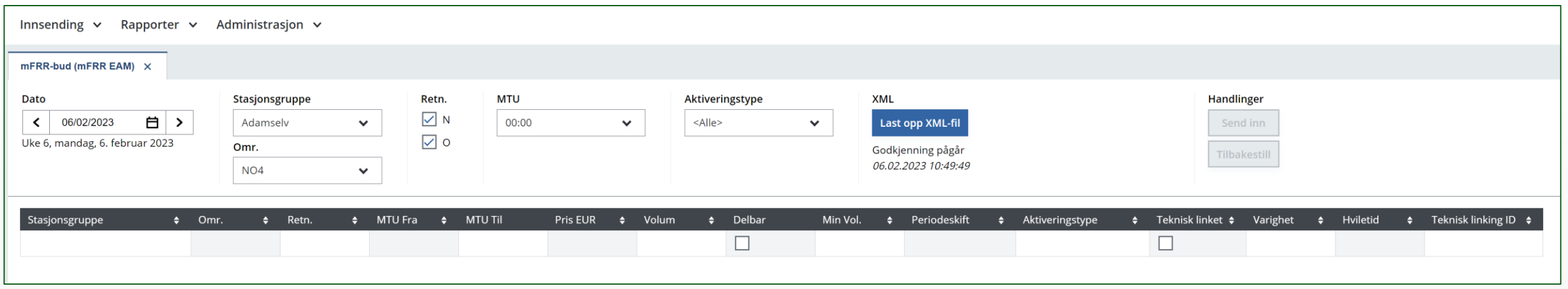

 $\sqrt{F}$ FTY

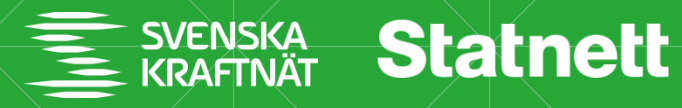

## **Summary and discussion**

- Available from mFRR EAM go live
- Can upload 1 document at a time
- Same rules for number of bids and document size as submitting bids via ECP.
- The status of the file/bids is visible for the user

- How will the user produce the xml-file?
- Other questions or comments?

FIFTY

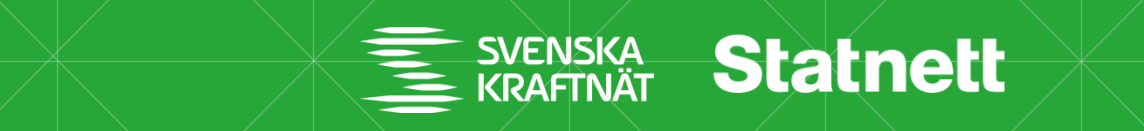